## **Appendix B: PearsonAccessnext User Role Matrix**

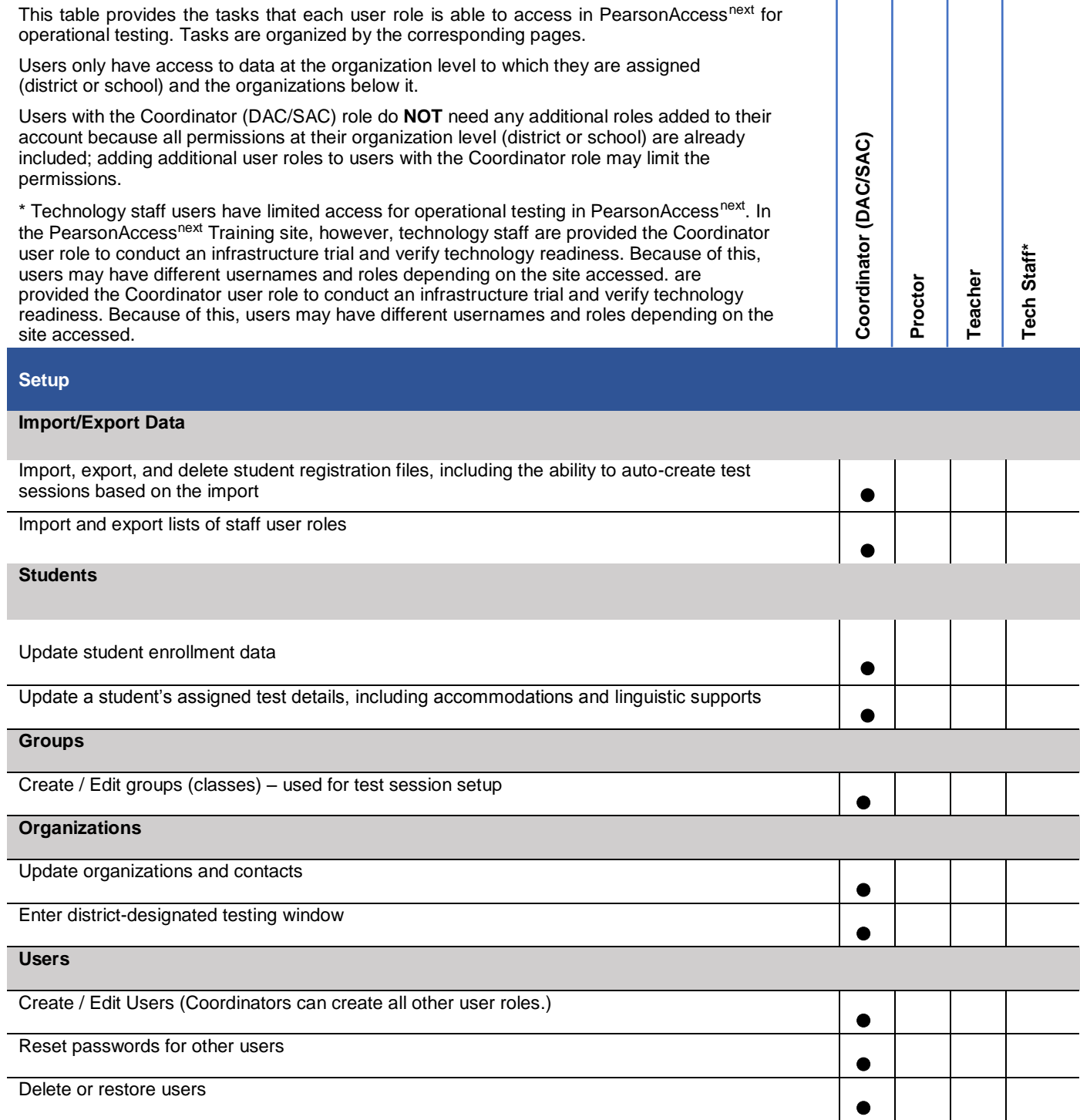

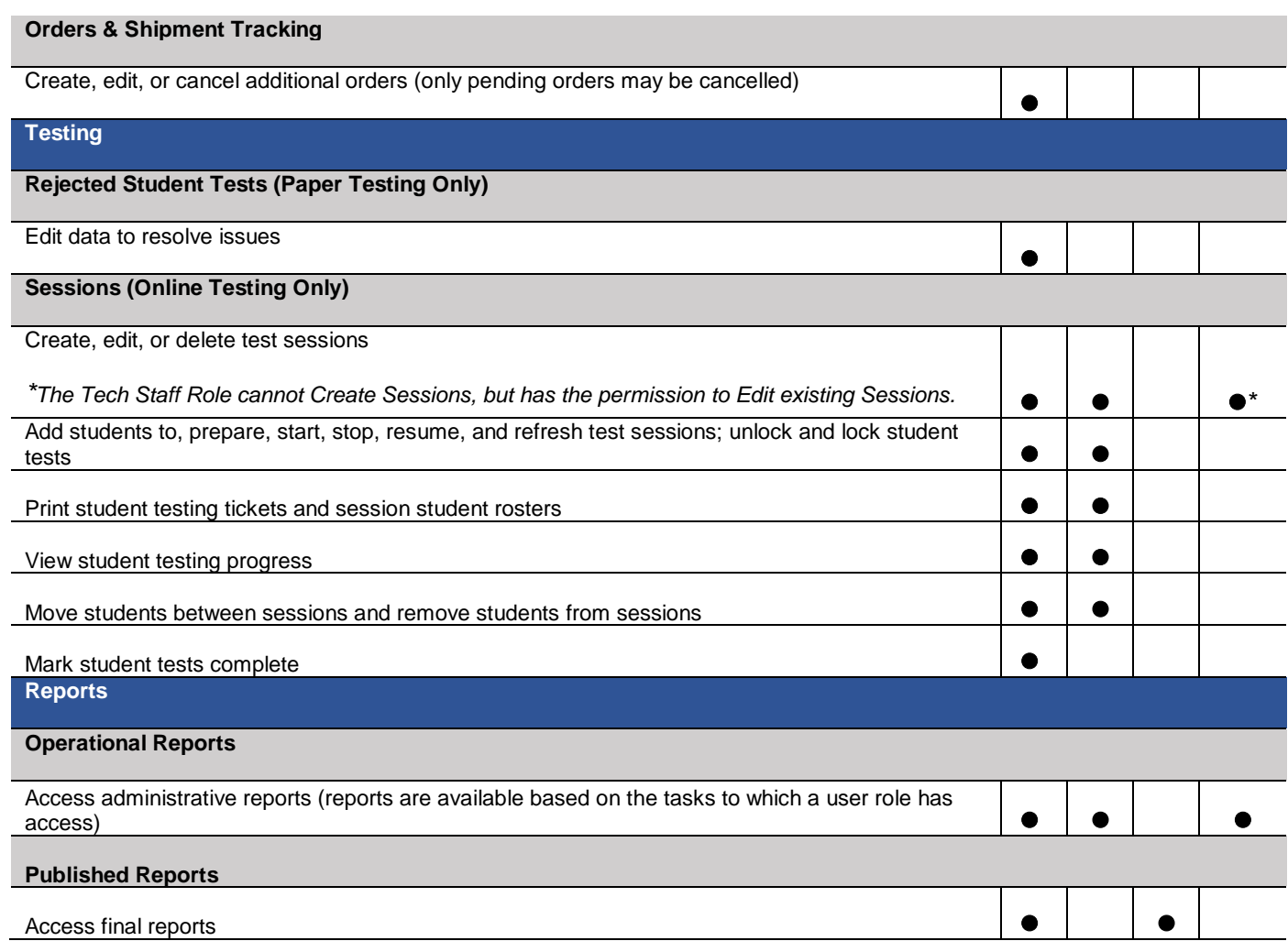